#### 1000

1000

- 13 ISBN 9787111177630
- 10 ISBN 7111177630

出版时间:2006-1

页数:259

版权说明:本站所提供下载的PDF图书仅提供预览和简介以及在线试读,请支持正版图书。

#### www.tushu000.com

### 1000<sup>1</sup>

(Illustrator FreeHand CorelDRAW)<br>(Snaglt) PageMaker)

(Photoshop Photolmpact)<br>(ACDSee) (Fireworks Dreamweaver)

## 1000

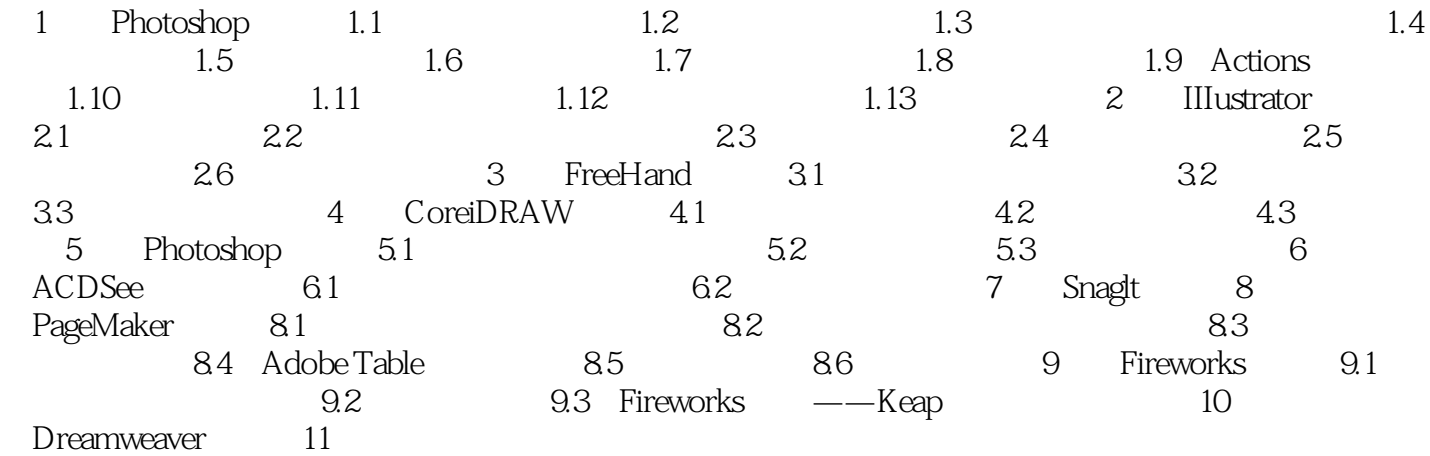

# 《平面设计大师技巧1000招》

 $1$  $2 \angle$  $3\,$  $4\,$ 1<br>2<br>3<br>4<br>5<br>5<br>6<br>7  $6\,$ 

 $7$ 

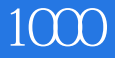

本站所提供下载的PDF图书仅提供预览和简介,请支持正版图书。

:www.tushu000.com